# A **Dlubal**

### Logiciels de calcul de structure

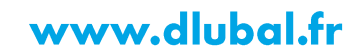

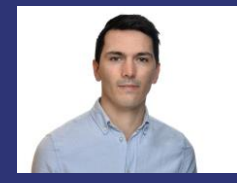

**M.Eng. Milan Gerard** Organisateur

Ingénieur support technique<br>Dlubal Software Sarl

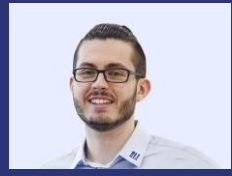

**M.Eng. Damien Taunay** 

Technico-commercial Dlubal Software Sarl

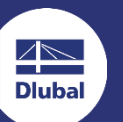

**Webinaire** 

**Calcul d'éléments** en béton fibré avec le module « Vérification du **béton** »

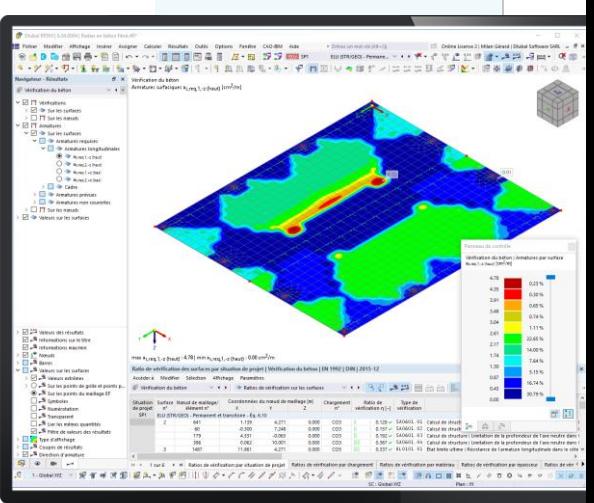

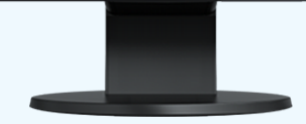

# **Questions** pendant le webinaire

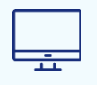

Fenêtre GoToWebinar **Bureau** 

E-mail: info@dlubal.fr

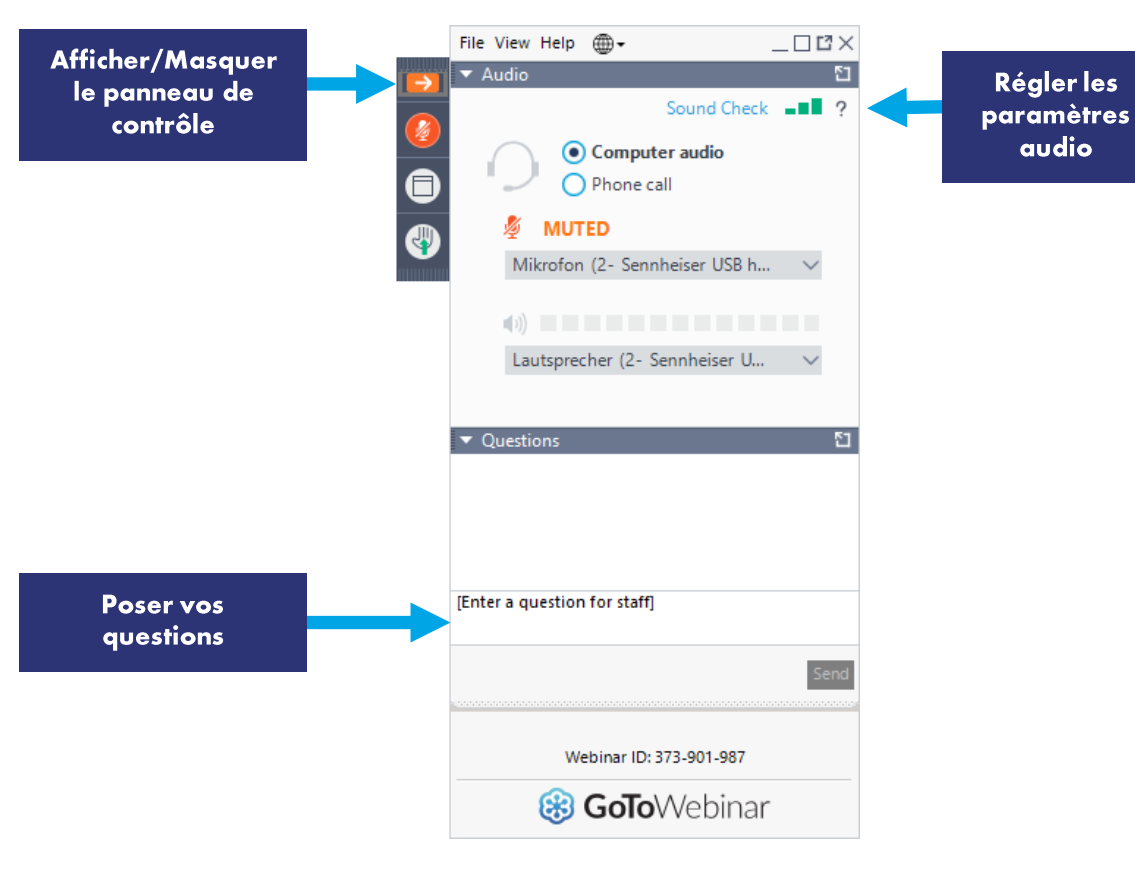

**Dluba** 

Régler les

audio

### **Contenu**

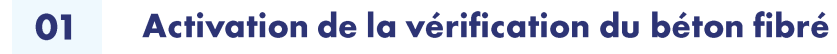

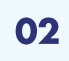

Création d'un nouveau matériau de type « Béton fibré »

03

Modélisation et vérification aux ELU et ELS des éléments en béton fibré

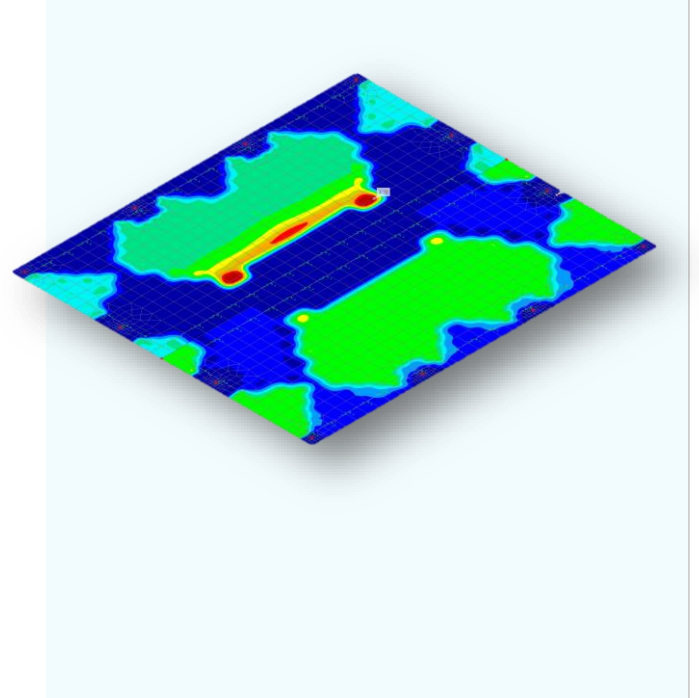

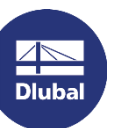

WEBINAIRE

### Liens

#### FAQ : Activation de la vérification du béton fibré

https://www.dlubal.com/fr/support-et-formation/support/faq/005388

#### **Articles techniques**

https://www.dlubal.com/fr/support-et-formation/support/base-de-connaissance/001601

https://www.dlubal.com/fr/support-et-formation/support/base-de-connaissance/001623

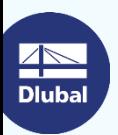

怸

## Services en ligne gratuits

#### Outil de géolocalisation

Un outil en ligne est disponible sur le site Web de Dlubal Software pour déterminer les valeurs de charge caractéristiques des zones recherchées.

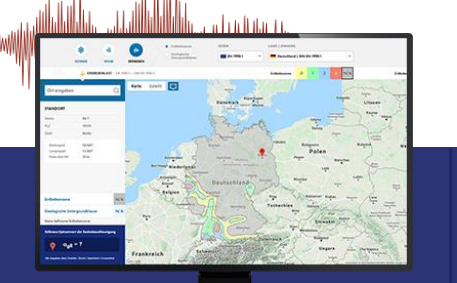

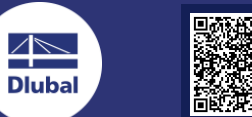

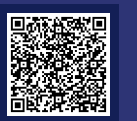

#### Propriétés de section

T-Profile, T-Profile aus Stahl

Cet outil en ligne gratuit vous permet de sélectionner des profilés standards à partir d'une vaste base de données ou de définir des sections paramétriques et de calculer leurs propriétés.

**TYCH** 

#### **FAQ et base de** connaissance

Häufig gestellte Fragen (FAQs

Les réponses aux questions fréquemment posées au support technique Dlubal ainsi que les astuces dans nos articles techniques facilitent vos tâches quotidiennes.

to mouth in RSTAB die Bettungsziffer für Weg., Schull- un-

#### Modèles à télécharger

Cette page contient de nombreux modèles à télécharger pour apprendre à connaître les logiciels Dlubal et leurs applications.

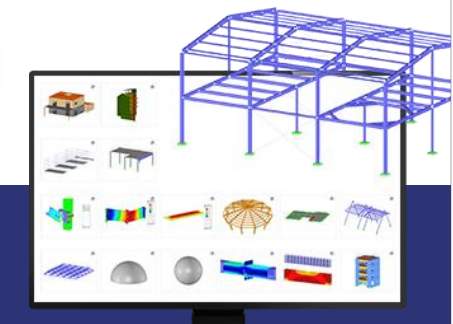

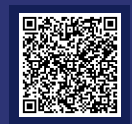

# Services en ligne gratuits

#### **Chaîne YouTube -**Webinaires et vidéos

Regardez les vidéos et les webinaires Dlubal consacrés au calcul de structure.

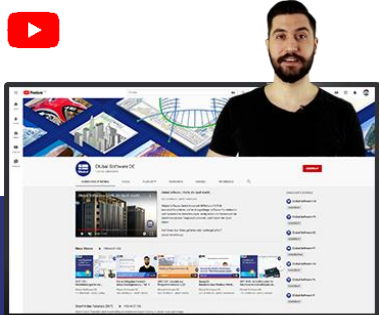

#### **Boutique en ligne**

Vous pouvez y passer une commande surmesure à l'aide de la liste des prix.

#### **Versions d'essai**

Tester nos programmes est la meilleure facon d'apprendre à les utiliser. Téléchargez la version d'essai de 90 jours de nos logiciels de calcul de structures.

#### **Assistance** gratuite par e-mail et chat

**VERSION D'ESSAI DE** 90 JOURS 

苶

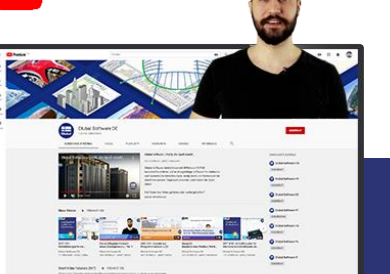

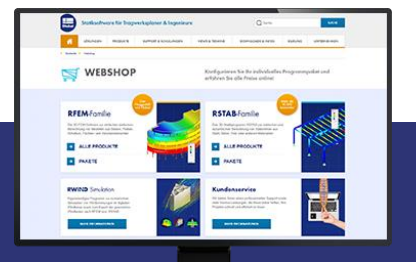

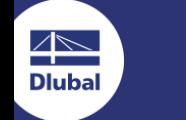

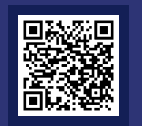

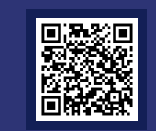

# **Plus d'informations sur Dlubal Software**

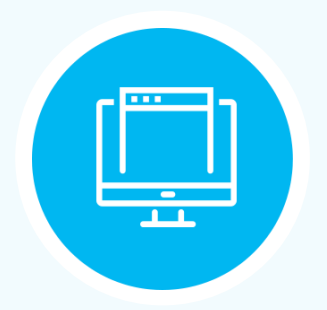

**Consultez notre site Web** www.dlubal.fr

- Vidéos et webinaires enregistrés
- **Newsletters**
- Événements et conférences
- Articles de la base de connaissance

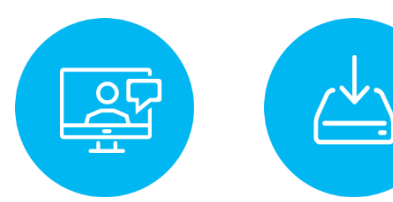

**Démonstration** des performances des produits **Dlubal durant un** webinaire

Télécharger la version d'essai qratuite

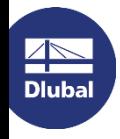

**Dlubal Software SARL** 11 rue de Cambrai, 75019 Paris France

Téléphone: +33 1 78 42 91 61  $E$ -mail: info@dlubal.fr

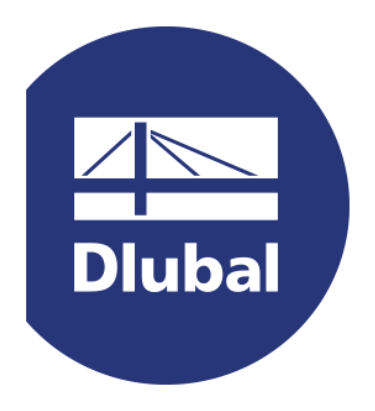

### www.dlubal.fr